## ウインドウ枠の固定方法-大量データを見やすくする。 インプランス 20200630 改訂

## a bashi da wa

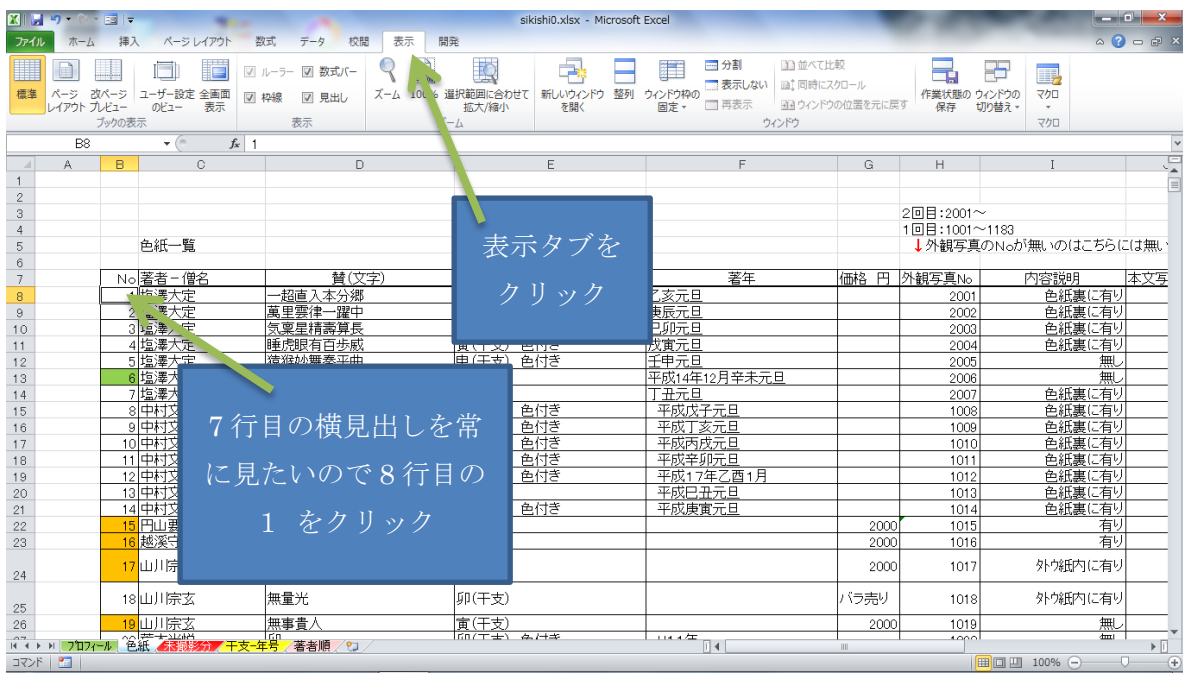

atlantification Minnesoft Freed

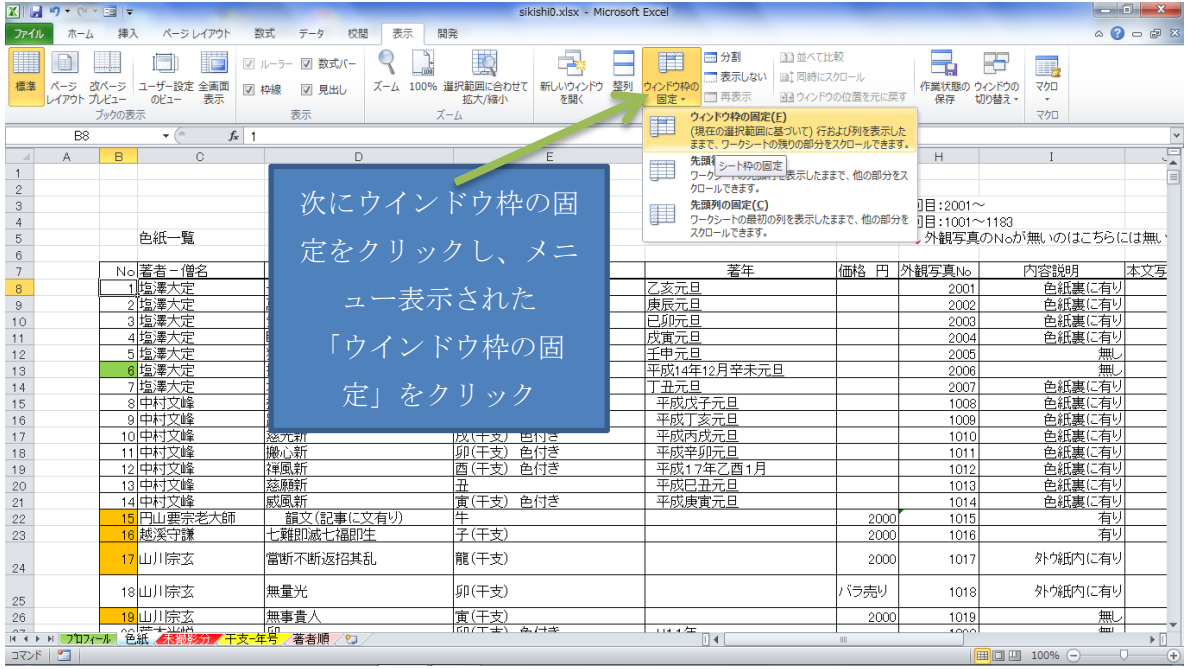

1行目を常に 見えるようにしたいときに 使用する。(データが多いときに利用すると良い) 列の場合にも 同様方法で 行える。(これを参考にやってみてください)

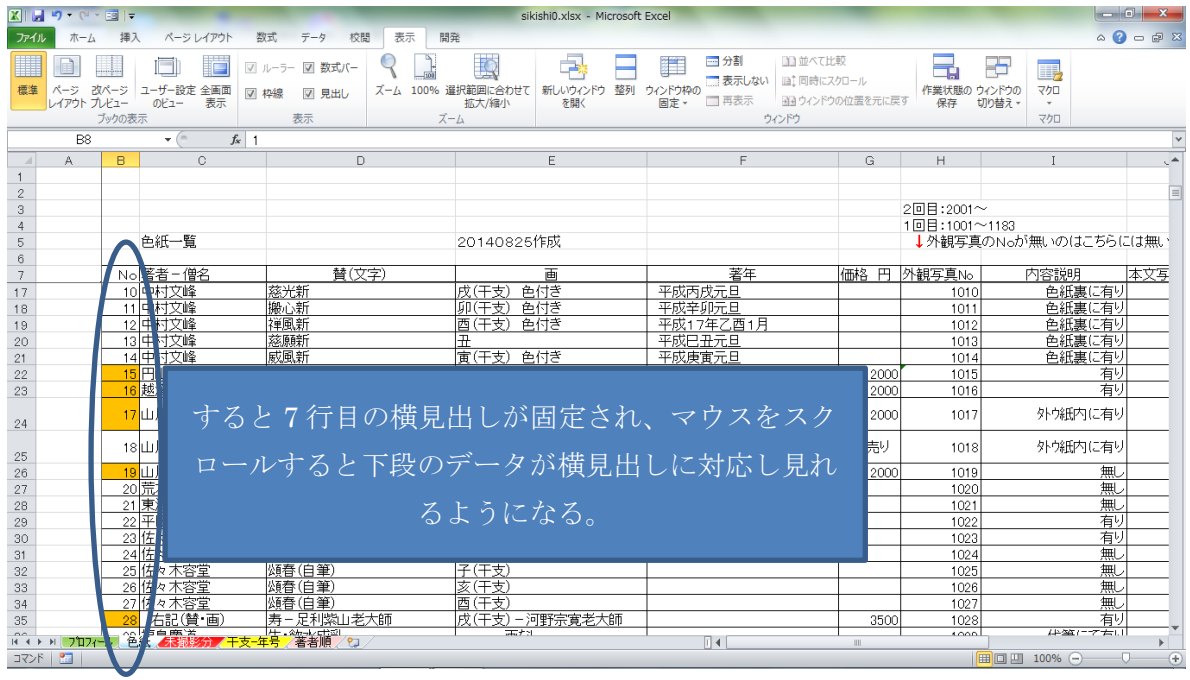

データが多い場合には、閲覧するには有効と思われます。